#### **สารบาญ**

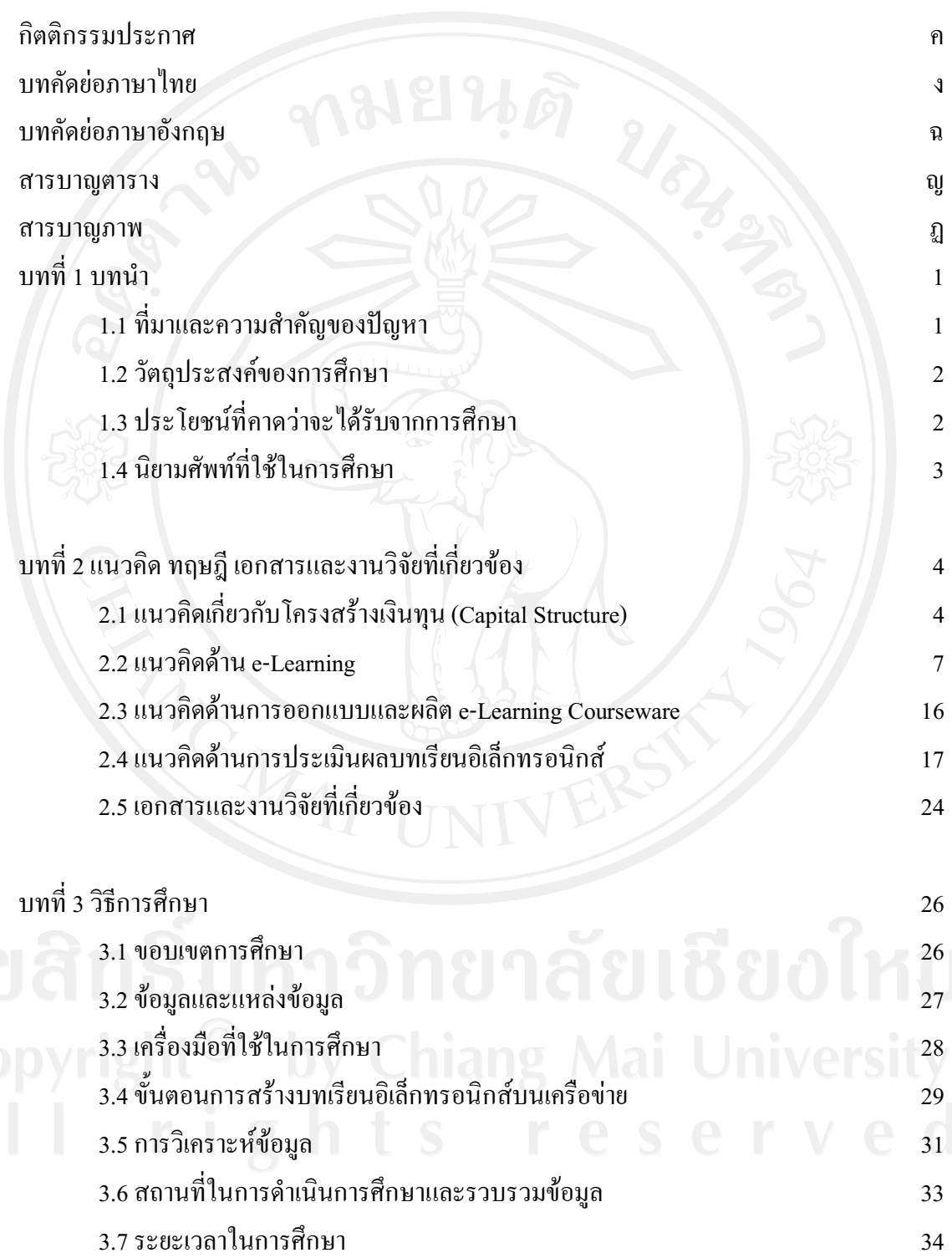

## **สารบาญ (ตอ)**

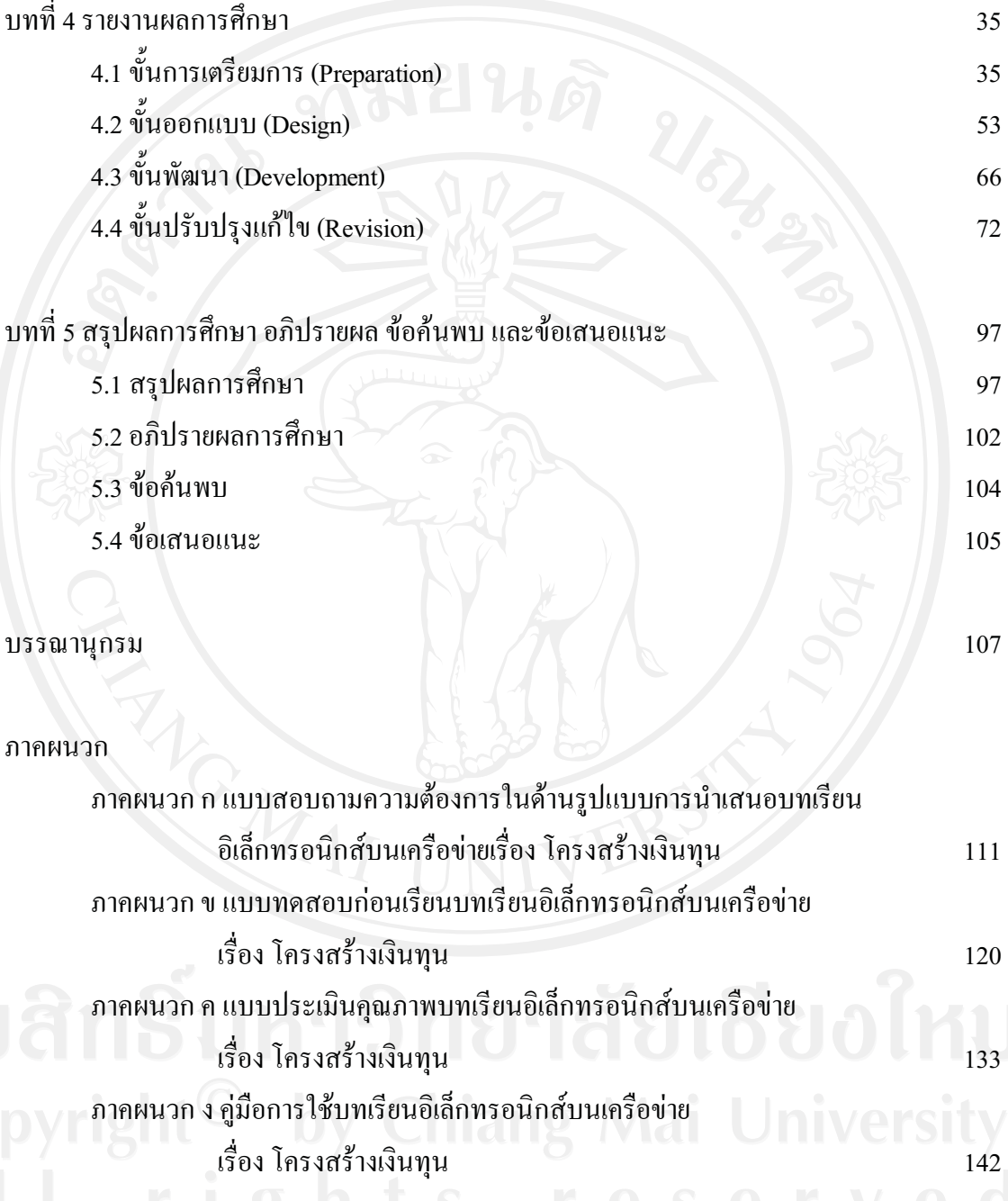

ประวัติผูเขียน 155

**หนา** 

### **สารบาญตาราง**

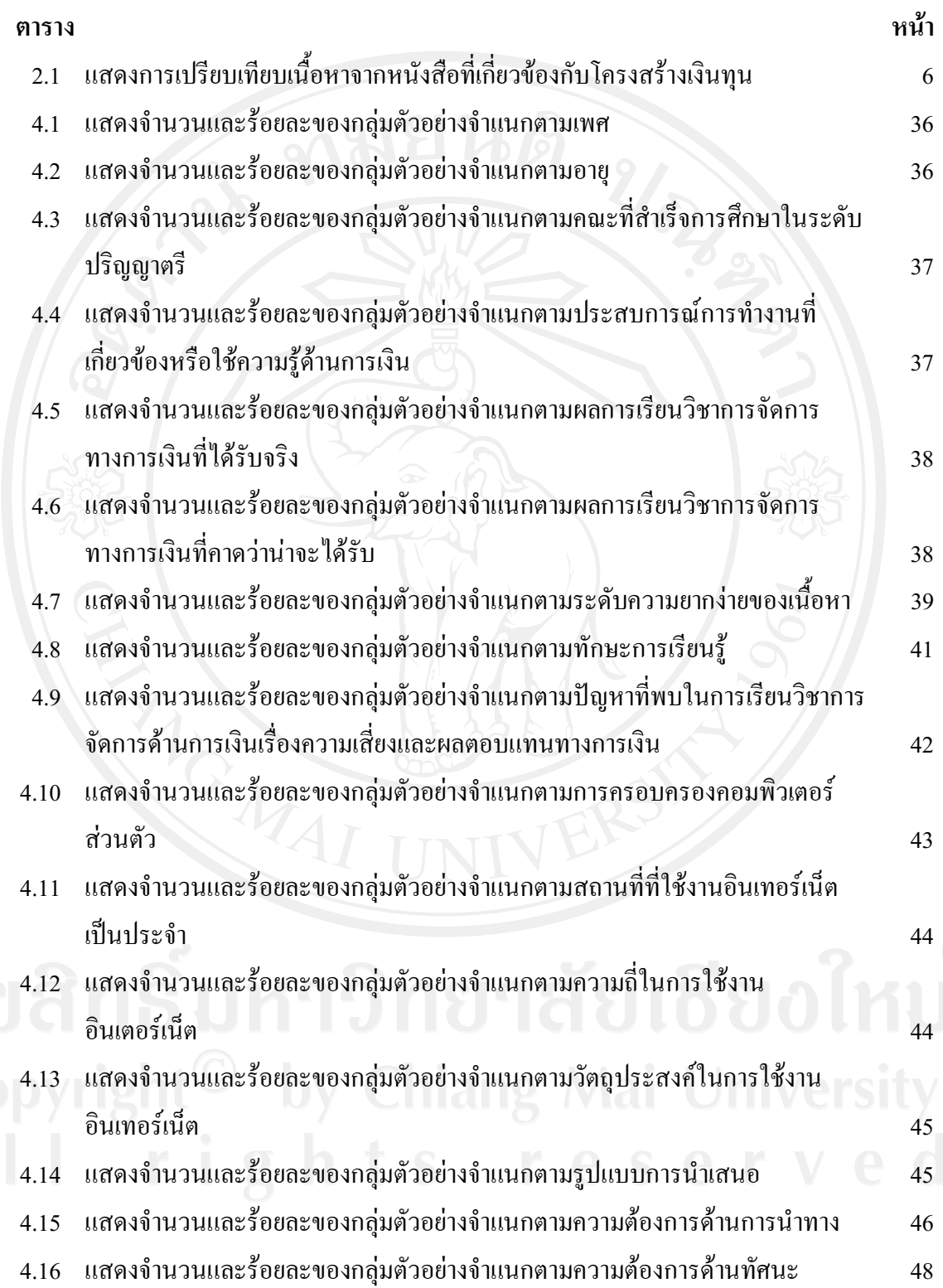

# **สารบาญตาราง (ตอ)**

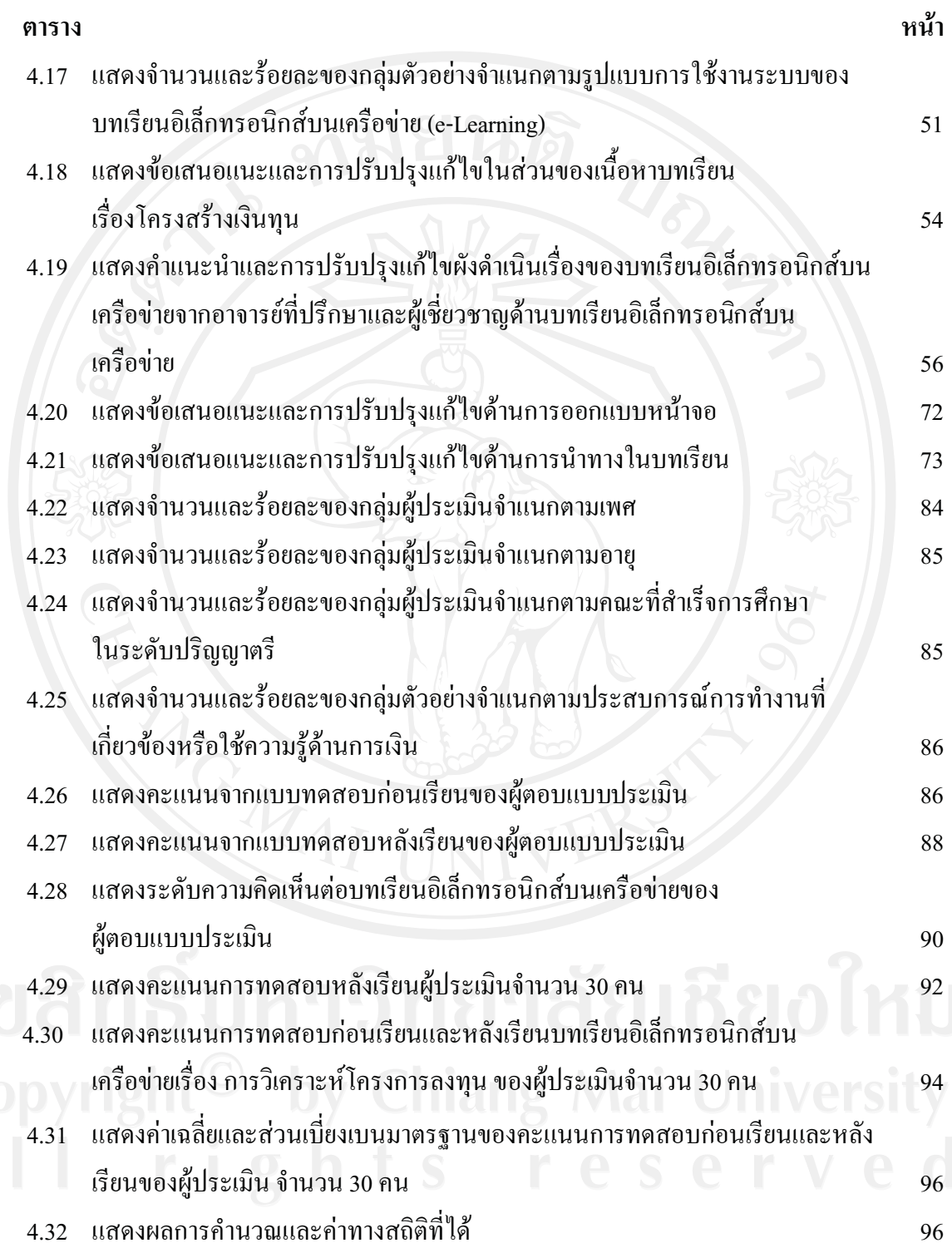

#### **สารบาญภาพ**

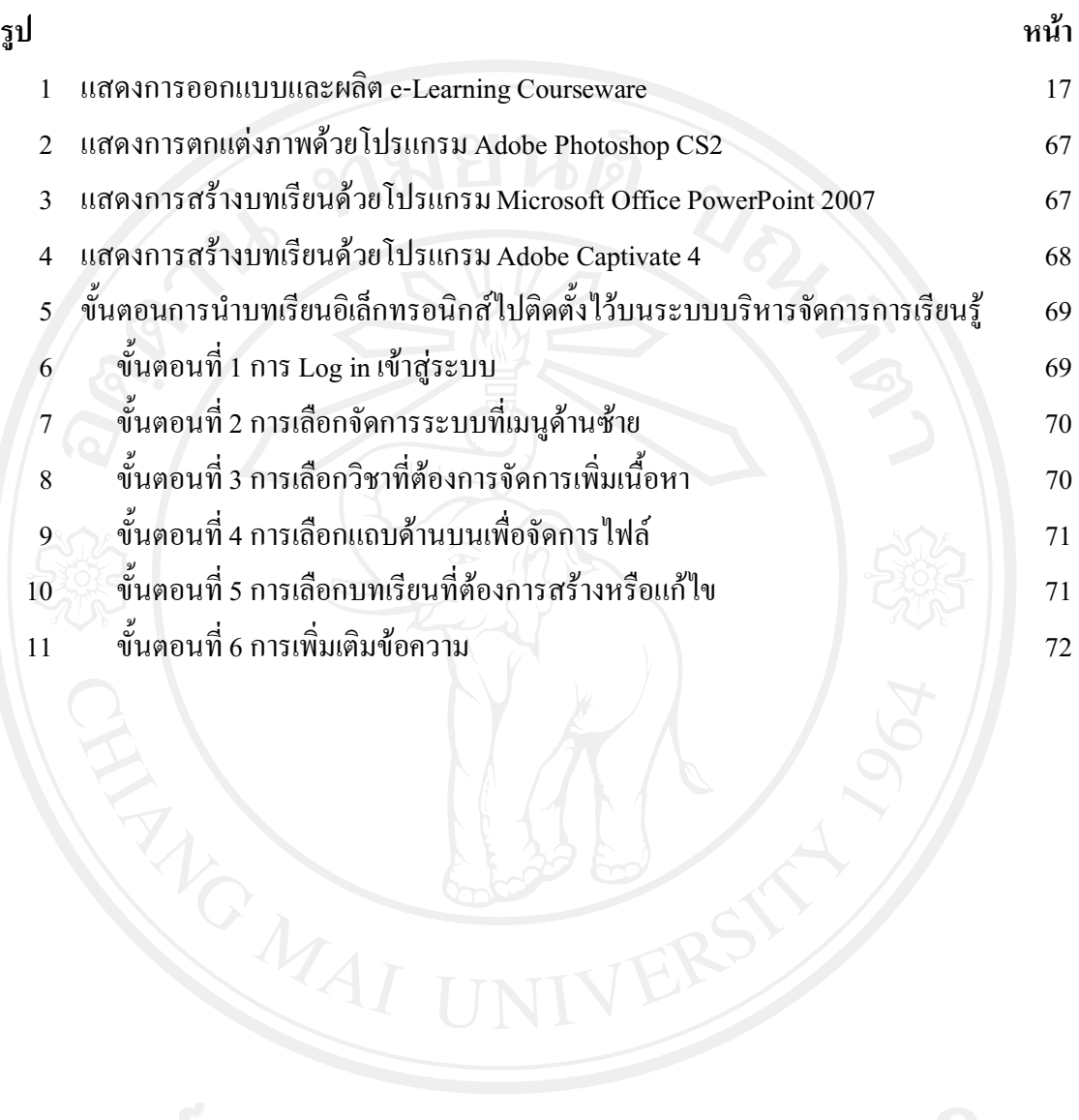